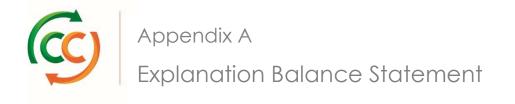

### Overview

| Customer ID<br>Customer Name                                                                                                    | Hereiteren Pelanitatione (1917)                                            |                                                                                                    |                                                                                                    |             |                                                                                                    |                                                                                             |  |
|----------------------------------------------------------------------------------------------------|----------------------------------------------------------------------------|----------------------------------------------------------------------------------------------------|----------------------------------------------------------------------------------------------------|-------------|----------------------------------------------------------------------------------------------------|---------------------------------------------------------------------------------------------|--|
| Balance Overview                                                                                                    |                                                                            |                                                                                                    |                                                                                                    |             |                                                                                                    |                                                                                             |  |
| RTI Name                                                                                                    | Balance 14-05-2018                                                         | Total Transaction                                                                                                    | s Balance 21-05-2018                                                                                                    |             |                                                                                                    |                                                                                             |  |
| CC Dolly                                                                                                    | -7,713                                                                     | -1,24                                                                                                    |                                                                                                    |             |                                                                                                    |                                                                                             |  |
|                                                                                                    |                                                                            |                                                                                                    |                                                                                                    |             |                                                                                                    |                                                                                             |  |
| Transaction Totals<br>RTI Name                                                                                                    | Inbound                                                                    | Outboun                                                                                                    | d Backdated                                                                                                    |             | Total                                                                                                    |                                                                                             |  |
| CC Dolly                                                                                                    | -4,041                                                                     | 2,47                                                                                                    |                                                                                                    |             | 1,247                                                                                                    |                                                                                             |  |
| Inbound Transactions                                                                                                    |                                                                            |                                                                                                    |                                                                                                    |             |                                                                                                    |                                                                                             |  |
| Date                                                                                                    | Partner Name                                                               | Transaction Type                                                                                                    | Document ID                                                                                                    | PO Number   | Order No                                                                                                    | RTI Name                                                                                    |  |
| 19-05-2018                                                                                                    | We could be interested                                                     | Order                                                                                                    | 100-100                                                                                                    |             |                                                                                                    | CC Dolly                                                                                    |  |
| 17-05-2018                                                                                                    | <ul> <li>Headland A.A. Headland (1991)</li> <li>Headland (1991)</li> </ul> | Order<br>Order                                                                                                    | Constant of Constant of Consta |             |                                                                                                    | CC Dolly<br>CC Dolly                                                                        |  |
| 17-03-2010                                                                                                    |                                                                            | Citer                                                                                                    |                                                                                                    |             |                                                                                                    | CC Duly                                                                                     |  |
|                                                                                                    |                                                                            |                                                                                                    |                                                                                                    |             |                                                                                                    |                                                                                             |  |
| Outbound Transactions                                                                                                    |                                                                            | -                                                                                                    | 0                                                                                                    | 50 N        |                                                                                                    |                                                                                             |  |
| Date<br>19-05-2018                                                                                                    | Partner Name                                                               | Transaction Type<br>Return                                                                                                    | Document ID                                                                                                    | PO Number   | Order No                                                                                                    | RTI Name<br>CC Dolly                                                                        |  |
| 17-05-2018                                                                                                    | S. Second distant                                                          | Return                                                                                                    | 10.11000                                                                                                    | -           |                                                                                                    | CC Dolly                                                                                    |  |
| 17-05-2018                                                                                                    | the maximum of a strength                                                  | Return                                                                                                    | 1011000                                                                                                    | -           |                                                                                                    | CC Dolly                                                                                    |  |
| Backdated Transactions                                                                                                    |                                                                            |                                                                                                    |                                                                                                    |             |                                                                                                    |                                                                                             |  |
| Date                                                                                                    | Partner Name                                                               | Transaction                                                                                                    | Туре                                                                                                    | Document ID | RTI Na                                                                                                    |                                                                                             |  |
| Date<br>08-05-2018                                                                                                    |                                                                            | Delivery                                                                                                    | Туре                                                                                                    | 0.000000    | CC Dolly                                                                                                    | 1                                                                                           |  |
| Date<br>08-05-2018<br>08-05-2018                                                                                                    |                                                                            | Delivery<br>Delivery                                                                                                    | Туре                                                                                                    |             | CC Dolly<br>CC Dolly                                                                                                    | y<br>y                                                                                      |  |
| Date<br>08-05-2018                                                                                                    |                                                                            | Delivery                                                                                                    | Туре                                                                                                    | 0.000000    | CC Dolly                                                                                                    | y<br>y                                                                                      |  |
| Date<br>08-05-2018<br>08-05-2018<br>08-05-2018<br>08-05-2018<br>Open Transactions                                                                                                    | Partner Name                                                               | Delivery<br>Delivery<br>Delivery                                                                                                    |                                                                                                    |             | CC Dolly<br>CC Dolly<br>CC Dolly                                                                                                    | y<br>y<br>y                                                                                 |  |
| Date           08-05-2018           08-05-2018           08-05-2018           08-05-2018           Open Transactions           Date                                                                                                    |                                                                            | Delivery<br>Delivery<br>Delivery<br>Transaction                                                                                                    | Туре                                                                                                    |             | CC Dolly<br>CC Dolly<br>CC Dolly                                                                                                    | y<br>y<br>me                                                                                |  |
| Date           08-05-2018         08-05-2018           08-05-2018         08-05-2018           Open Transactions         Date           22-05-2018         22-05-2018                                                                                                    | Partner Name                                                               | Delivery<br>Delivery<br>Delivery<br>Transaction<br>Depot Trans                                                                                                    | Туре                                                                                                    | Document ID | CC Dolly<br>CC Dolly<br>CC Dolly<br>RTI Na<br>CC Doll                                                                                                    | y<br>y<br>y<br>me<br>y                                                                      |  |
| Date           08-05-2018         08-05-2018           08-05-2018         08-05-2018           Open Transactions           Date         22-05-2018           22-05-2018         22-05-2018                                                                                                    | Partner Name<br>Partner Name                                               | Delivery<br>Delivery<br>Delivery<br>Transaction<br>Depot Trans<br>Collection                                                                                                    | Туре                                                                                                    | Document ID | CC Dolly<br>CC Dolly<br>CC Dolly<br>CC Dolly<br>RTI Na<br>CC Doll                                                                                                    | y<br>y<br>y<br>y<br>y                                                                       |  |
| Date           08-05-2018         08-05-2018           08-05-2018         08-05-2018           Open Transactions         Date           22-05-2018         22-05-2018                                                                                                    | Partner Name Partner Name                                                  | Delivery<br>Delivery<br>Delivery<br>Transaction<br>Depot Trans                                                                                                    | Туре                                                                                                    | Document ID | CC Dolly<br>CC Dolly<br>CC Dolly<br>RTI Na<br>CC Doll                                                                                                    | y<br>y<br>y<br>y<br>y                                                                       |  |
| Date           08-05-2018         08-05-2018           08-05-2018         08-05-2018           Date         22-05-2018           22-05-2018         22-05-2018           22-05-2018         22-05-2018           22-05-2018         22-05-2018                                                                                                    | Partner Name Partner Name                                                  | Delivery<br>Delivery<br>Delivery<br>Transaction<br>Depot Trans<br>Collection                                                                                                    | Туре                                                                                                    | Document ID | CC Dolly<br>CC Dolly<br>CC Dolly<br>CC Dolly<br>RTI Na<br>CC Doll                                                                                                    | y<br>y<br>me<br>y<br>y<br>y                                                                 |  |
| Date           08-05-2018         08-05-2018           08-05-2018         08-05-2018           22-05-2018         22-05-2018           22-05-2018         22-05-2018                                                                                                    | Partner Name Partner Name                                                  | Delivery<br>Delivery<br>Delivery<br>Transaction<br>Depot Trans<br>Collection<br>Return                                                                                                    | Туре                                                                                                    | Document ID | CC Dolly<br>CC Dolly<br>CC Dolly<br>CC Dolly<br>CC Dolly<br>CC Doll<br>CC Doll                                                                                                    | y<br>y<br>y<br>y<br>y<br>y<br>y                                                             |  |
| Date           08-05-2018         08-05-2018           08-05-2018         08-05-2018           Date         22-05-2018           22-05-2018         22-05-2018           22-05-2018         22-05-2018           22-05-2018         22-05-2018                                                                                                    | Partner Name Partner Name                                                  | Delivery<br>Delivery<br>Delivery<br>Transaction<br>Depot Trans<br>Collection<br>Return<br>Delivery                                                                                                 | Туре                                                                                                    | Document ID | CC Dolly<br>CC Dolly<br>CC Dolly<br>CC Dolly<br>RTI Na<br>CC Doll<br>CC Doll<br>CC Doll                                                                                                    | y<br>y<br>y<br>y<br>y<br>y<br>y<br>y                                                        |  |
| Date           08-05-2018         08-05-2018           08-05-2018         08-05-2018           22-05-2018         22-05-2018           22-05-2018         22-05-2018           22-05-2018         22-05-2018           22-05-2018         22-05-2018           22-05-2018         22-05-2018                                                                                                    | Partner Name Partner Name                                                  | Delivery<br>Delivery<br>Delivery<br>Transaction<br>Depot Trans<br>Collection<br>Return<br>Delivery<br>Delivery                                                                                     | Туре                                                                                                    | Document ID | CC Dolly<br>CC Dolly<br>CC Dolly<br>CC Dolly<br>CC Doll<br>CC Doll<br>CC Doll<br>CC Doll<br>CC Doll                                                                                                    | y<br>y<br>y<br>y<br>y<br>y<br>y<br>y<br>y<br>y                                              |  |
| Date<br>08-05-2018<br>08-05-2018<br>08-05-2018<br>Date<br>22-05-2018<br>22-05-2018<br>22-05-2018<br>22-05-2018<br>22-05-2018<br>22-05-2018<br>22-05-2018<br>22-05-2018                                                                                                    | Partner Name Partner Name                                                  | Delivery<br>Delivery<br>Delivery<br>Transaction<br>Depot Trans<br>Collection<br>Return<br>Delivery<br>Delivery<br>Delivery                                                                         | Туре                                                                                                    | Document ID | CC Dolly<br>CC Dolly<br>CC Dolly<br>CC Dolly<br>CC Doll<br>CC Doll<br>CC Doll<br>CC Doll<br>CC Doll<br>CC Doll                                                                                                    | y<br>y<br>y<br>y<br>y<br>y<br>y<br>y<br>y<br>y                                              |  |
| Date           08-05-2018           08-05-2018           08-05-2018           Date           22-05-2018           22-05-2018           22-05-2018           22-05-2018           22-05-2018           22-05-2018           22-05-2018           22-05-2018           22-05-2018           22-05-2018           22-05-2018           22-05-2018           22-05-2018           22-05-2018           22-05-2018                                                                                                    | Partner Name Partner Name                                                  | Delivery<br>Delivery<br>Delivery<br>Transaction<br>Depot Trans<br>Collection<br>Return<br>Delivery<br>Delivery<br>Delivery<br>Delivery                                                             | Туре                                                                                                    | Document ID | CC Dolly<br>CC Dolly<br>CC Dolly<br>CC Dolly<br>CC Doll<br>CC Doll<br>CC Doll<br>CC Doll<br>CC Doll<br>CC Doll<br>CC Doll<br>CC Doll                                                                                                    | y<br>y<br>y<br>y<br>y<br>y<br>y<br>y<br>y<br>y<br>y<br>y                                    |  |
| Date           08-05-2018         08-05-2018           08-05-2018         08-05-2018           22-05-2018         22-05-2018           22-05-2018         22-05-2018           22-05-2018         22-05-2018           22-05-2018         22-05-2018           22-05-2018         22-05-2018           22-05-2018         22-05-2018           22-05-2018         22-05-2018           22-05-2018         22-05-2018           22-05-2018         22-05-2018                                                                                                    | Partner Name Partner Name                                                  | Delivery<br>Delivery<br>Delivery<br>Delivery<br>Transaction<br>Depot Trans<br>Collection<br>Return<br>Delivery<br>Delivery<br>Delivery<br>Delivery<br>Delivery                                     | Туре                                                                                                    | Document ID | CC Dolly<br>CC Dolly<br>CC Dolly<br>CC Doll<br>CC Doll<br>CC Doll<br>CC Doll<br>CC Doll<br>CC Doll<br>CC Doll<br>CC Doll<br>CC Doll<br>CC Doll                                                                                                    | y<br>y<br>y<br>y<br>y<br>y<br>y<br>y<br>y<br>y<br>y<br>y<br>y                               |  |
| Date           08-05-2018         08-05-2018           08-05-2018         08-05-2018           Date         22-05-2018           22-05-2018         22-05-2018           22-05-2018         22-05-2018           22-05-2018         22-05-2018           22-05-2018         22-05-2018           22-05-2018         22-05-2018           22-05-2018         22-05-2018           22-05-2018         22-05-2018                                                                                                    | Partner Name Partner Name                                                  | Delivery<br>Delivery<br>Delivery<br>Delivery<br>Transaction<br>Depot Trans<br>Collection<br>Return<br>Delivery<br>Delivery<br>Delivery<br>Delivery<br>Delivery                                     | Туре                                                                                                    | Document ID | CC Dolly<br>CC Dolly<br>CC Dolly<br>CC Doll<br>CC Doll<br>CC Doll<br>CC Doll<br>CC Doll<br>CC Doll<br>CC Doll<br>CC Doll<br>CC Doll<br>CC Doll<br>CC Doll<br>CC Doll                                                                                                    | y<br>y<br>y<br>y<br>y<br>y<br>y<br>y<br>y<br>y<br>y<br>y<br>y<br>y<br>y                     |  |
| Date 08-05-2018 08-05-2018 08-05-2018 08-05-2018 22-05-2018 22-05-20 22-05-2018 22-05-2018 22-05-2018 22-05-2018 22-05-2018 22-05-20 | Partner Name Partner Name                                                  | Delivery<br>Delivery<br>Delivery<br>Delivery<br>Transaction<br>Depot Trans<br>Collection<br>Return<br>Delivery<br>Delivery<br>Delivery<br>Delivery<br>Delivery<br>Delivery                         | Туре                                                                                                    | Document ID | CC Dolly<br>CC Dolly<br>CC Dolly<br>CC Dolly<br>CC Doll<br>CC Doll<br>CC Doll<br>CC Doll<br>CC Doll<br>CC Doll<br>CC Doll<br>CC Doll<br>CC Doll<br>CC Doll<br>CC Doll<br>CC Doll<br>CC Doll                                                                                                    | y<br>y<br>y<br>y<br>y<br>y<br>y<br>y<br>y<br>y<br>y<br>y<br>y<br>y<br>y<br>y                |  |
| Date           08-05-2018           08-05-2018           08-05-2018           08-05-2018           22-05-2018           22-05-2018           22-05-2018           22-05-2018           22-05-2018           22-05-2018           22-05-2018           22-05-2018           22-05-2018           22-05-2018           22-05-2018           22-05-2018           22-05-2018           22-05-2018           22-05-2018           22-05-2018           22-05-2018           22-05-2018           22-05-2018                                                                                                    | Partner Name Partner Name                                                  | Delivery<br>Delivery<br>Delivery<br>Delivery<br>Depot Trans<br>Collection<br>Return<br>Delivery<br>Delivery<br>Delivery<br>Delivery<br>Delivery<br>Delivery<br>Delivery<br>Delivery<br>Delivery    | Туре                                                                                                    | Document ID | CC Dolly<br>CC Dolly<br>CC Dolly<br>CC Doll<br>CC Doll | y<br>y<br>y<br>y<br>y<br>y<br>y<br>y<br>y<br>y<br>y<br>y<br>y<br>y<br>y<br>y<br>y<br>y<br>y |  |
| Date           08-05-2018           08-05-2018           08-05-2018           Date           22-05-2018           22-05-2018           22-05-2018           22-05-2018           22-05-2018           22-05-2018           22-05-2018           22-05-2018           22-05-2018           22-05-2018           22-05-2018           22-05-2018           22-05-2018           22-05-2018           22-05-2018           22-05-2018           22-05-2018           22-05-2018           22-05-2018           22-05-2018           22-05-2018           22-05-2018           22-05-2018                                                                                                    | Partner Name Partner Name                                                  | Delivery<br>Delivery<br>Delivery<br>Delivery<br>Transaction<br>Depot Trans<br>Collection<br>Return<br>Delivery<br>Delivery<br>Delivery<br>Delivery<br>Delivery<br>Delivery<br>Delivery<br>Delivery | Туре                                                                                                    | Document ID | CC Dolly<br>CC Dolly<br>CC Dolly<br>CC Doll<br>CC Doll            | y<br>y<br>y<br>y<br>y<br>y<br>y<br>y<br>y<br>y<br>y<br>y<br>y<br>y<br>y<br>y<br>y<br>y<br>y |  |

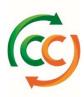

## 1. Balances & total transactions

| LogLink Custome              | r Balance Statement                         |                    |                    |
|------------------------------|---------------------------------------------|--------------------|--------------------|
| Customer ID<br>Customer Name | Handlandi<br>Galalianan (Maadaatiana (M. A. |                    |                    |
|                              | A                                           | В                  | С                  |
| Balance Overview             |                                             |                    | 7                  |
| RTI Name                     | Balance 14-05-2018                          | Total Transactions | Balance 21-05-2018 |
| CC Dolly                     | -7,713                                      | -1,247             | -8,960             |

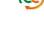

Start Balance, total transactions and End Balance are shown for this period.

A: The start balance of this period. This quantity will align with the end balance quantity of last period.

**B**: the transactions in the period between the start balance and end balance. In the example above the start balance plus the total transactions lead to end balance (-7.713 - 1.247 = -8.960)

C: The end balance of this period. This end balance will match with the starting balance of **next** period.

#### 2. Transactions per direction

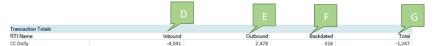

D: Total quantity of transactions reflecting incoming items.

E: Total quantity of transactions reflecting outgoing items.

F: Backdated transactions; the transactions registered in our system in this period, but having a transaction date before the start balance.

G: Total of D, E and F. Together this matches with the Total Transactions quantity on chapter 1.

#### 3. Inbound Transactions

| Date       | Partner Name                                                                                                    | Transaction Type | Document ID                                                                                                    | PO Number                                | Order No                                                                                                    | RTI Name | Total |
|------------|----------------------------------------------------------------------------------------------------|------------------|----------------------------------------------------------------------------------------------------|------------------------------------------|----------------------------------------------------------------------------------------------------|----------|-------|
| 19-05-2018 | All contracts and contracts                                                                                                    | Order            | 1001000                                                                                                    |                                          |                                                                                                    | CC Dolly | -300  |
| 17-05-2018 | An elementaria i in elementaria i del                                                                                                    | Order            | - management                                                                                                    |                                          | - and the second second s | CC Dolly | -60   |
| 17-05-2018 | An Observation ( American Company)                                                                                                    | Order            | - and the second second                                                                                                    |                                          |                                                                                                    | CC Dolly | -432  |
| 16-05-2018 | ALCOST CRIMINAL                                                                                                    | Order            | 10000                                                                                                    |                                          | animation .                                                                                                    | CC Dolly | -74   |
| 16-05-2018 | An Incompanyation (Marcale)                                                                                                    | Collection       | 101000                                                                                                    | 101110000100                             |                                                                                                    | CC Dolly | -510  |
| 16-05-2018 | the country of sectors                                                                                                    | Order            | - management                                                                                                    |                                          |                                                                                                    | CC Dolly | -240  |
| 16-05-2018 | des die in internetien internetiende                                                                                                    | Order            | 10.00000000000                                                                                                    |                                          | and the second                                                                                                    | CC Dolly | -720  |
| 15-05-2018 | An Association of Colorado Color                                                                                                    | Order            | (CONTRACT)                                                                                                    |                                          | CONTRACTOR OF A                                                                                                    | CC Dolly | -60   |
| 15-05-2018 | An Assessment edited                                                                                                    | Collection       | 101000                                                                                                    | 41 - 1 - 1 - 1 - 1 - 1 - 1 - 1 - 1 - 1 - |                                                                                                    | CC Dolly | -500  |
| 15-05-2018 | der den mandel verstennent                                                                                                    | Collection       | - Marriel Marriel                                                                                                    | ALC: 1 DEPENDING                         |                                                                                                    | CC Dolly | -65   |
| 14-05-2018 | No. AND DESCRIPTION OF A DESCRIPTION OF A DESCRIPTION OF | Order            | 10000000000                                                                                                    |                                          | 1.0001111                                                                                                    | CC Dolly | -40   |
| 14-05-2018 | the descention of a strength                                                                                                    | Collection       | - and the second second s | 10011100000000                           |                                                                                                    | CC Dolly | -500  |
| 14-05-2018 | No. 100300 ( No. 10000000)                                                                                                    | Order            | 1000100                                                                                                    |                                          | 111000000000000000000000000000000000000                                                                                                    | CC Dolly | -288  |
| 14-05-2018 | an represent                                                                                                    | Order            | (Cashings)                                                                                                    |                                          | and and a second second s | CC Dolly | -252  |

The individual transactions which sum up to the inbound transaction total (in the example -4.041 CC Dollies). The date reflects the transaction date. (e.g. in case of a delivery the date of the delivery is shown). The Document ID reflects the Loglink Document ID. The order number will show your Loglink reference number. Both the Document ID as the order number can be used in Loglink to search for the transaction.

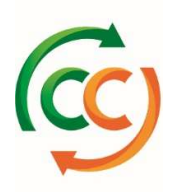

# 4. Outbound Transactions

| <b>Outbound Transactions</b> | Jutbound Transactions         |                  |                                                                                                    |           |          |          |       |  |  |
|------------------------------|-------------------------------|------------------|----------------------------------------------------------------------------------------------------|-----------|----------|----------|-------|--|--|
| Date                         | Partner Name                  | Transaction Type | Document ID                                                                                                    | PO Number | Order No | RTI Name | Total |  |  |
| 19-05-2018                   | We Destroyed a strength       | Return           | 100000                                                                                                    |           |          | CC Dolly | 300   |  |  |
| 17-05-2018                   | the international contraction | Return           | 1 doi: 10 doi:10.000                                                                                                    |           |          | CC Dolly | 432   |  |  |
| 17-05-2018                   | As increased whereas          | Return           | 1017000                                                                                                    |           |          | CC Dolly | 60    |  |  |
| 16-05-2018                   | An incompanyor colours        | Return           | 100100000                                                                                                    | -         |          | CC Dolly | 720   |  |  |
| 16-05-2018                   | the international collection  | Return           | ( and a second second sec | -         |          | CC Dolly | 240   |  |  |
| 16-05-2018                   | We descent and the            | Return           | 1077005                                                                                                    |           |          | CC Dolly | 74    |  |  |
| 15-05-2018                   | the insertion of the second   | Return           | 100000                                                                                                    | -         |          | CC Dolly | 60    |  |  |
| 14-05-2018                   | No increases an entrole       | Return           | ( BATTERN )                                                                                                    |           |          | CC Dolly | 300   |  |  |
| 14-05-2018                   | Av Receiversally colorate     | Return           | CONTRACTOR OF THE OWNER.                                                                                                    |           |          | CC Dolly | 40    |  |  |
| 14-05-2018                   | So Recorded allocation        | Return           | CONTRACTOR .                                                                                                    | -         |          | CC Dolly | 252   |  |  |

The individual transactions which sum up to the outbound transaction total (in the example 2.478 CC Dollies). The date reflects the transaction date. (e.g. in case of a delivery the date of the delivery is shown). The Document ID reflects the Loglink Document ID. The order number will show your Loglink reference number. Both the Document ID as the order number can be used in Loglink to search for the transaction.

### 5. Backdated Transactions

| Backdated Transactions |                                       |                  |                                         |          |       |  |  |
|------------------------|---------------------------------------|------------------|-----------------------------------------|----------|-------|--|--|
| Date                   | Partner Name                          | Transaction Type | Document ID                             | RTI Name | Total |  |  |
| 08-05-2018             | Accession of the second second        | Delivery         | 10.00000000                             | CC Dolly | 4     |  |  |
| 08-05-2018             | Account of the logarity               | Delivery         | 100000                                  | CC Dolly | 8     |  |  |
| 08-05-2018             | Accessed - contact inputter           | Delivery         |                                         | CC Dolly | 48    |  |  |
| 08-05-2018             | Accession of the logarity             | Delivery         | 100000000000000000000000000000000000000 | CC Dolly | 8     |  |  |
| 08-05-2018             | Account of a state of the state       | Delivery         | 10.0000.000                             | CC Dolly | 4     |  |  |
| 07-05-2018             | VARIANTE VARIAN                       | Delivery         | 10.0000000000                           | CC Dolly | 25    |  |  |
| 04-05-2018             | Warranged > lotter                    | Delivery         | 100000000000000000000000000000000000000 | CC Dolly | 64    |  |  |
| 02-05-2018             | Annotation ( The second in the second | Delivery         | 10.0000000000                           | CC Dolly | 50    |  |  |
| 01-05-2018             | Annest Contract Provider              | Delivery         | 100000000000                            | CC Dolly | 65    |  |  |
| 30-04-2018             | Appropriate Constraints - Spiritza    | Delivery         | 10000000000                             | CC Dolly | 40    |  |  |

The individual transactions which sum up to the backdated transaction total (in the example 316 CC Dollies). The date reflects the transaction date. (e.g. in case of a delivery the date of the delivery is shown). The Document ID reflects the Loglink Document ID. The Document ID can be used in Loglink to search for the transaction.

#### 6. Open Transactions

| Date       | Partner Name                         | Transaction Type | Document ID                                                                                                    | RTI Name | Total |
|------------|--------------------------------------|------------------|----------------------------------------------------------------------------------------------------|----------|-------|
| 22-05-2018 | the case of the lotter and other the | Depot Transfer   | and an other states                                                                                                    | CC Dolly | 200   |
| 22-05-2018 | the insurance second                 | Collection       | delete i tento                                                                                                    | CC Dolly | 200   |
| 22-05-2018 | An incompany care and care           | Return           | 100000-000-0                                                                                                    | CC Dolly | 86    |
| 22-05-2018 | Receipted (1) Version                | Delivery         | CONTRACTOR OF CONTRACTOR                                                                                                    | CC Dolly | 126   |
| 22-05-2018 | Harowatti ( d. 1 Barakita)           | Delivery         | 1000000000                                                                                                    | CC Dolly | 44    |
| 22-05-2018 | Hereiter in the President March      | Delivery         | - CONTRACTOR                                                                                                    | CC Dolly | 18    |
| 22-05-2018 | Hermanni (1911) Herman (191          | Delivery         | and the second second s | CC Dolly | 126   |
| 22-05-2018 | Westment A di Genteers               | Delivery         | and the second second                                                                                                    | CC Dolly | 126   |
| 22-05-2018 | Westmann (19) - experiment           | Delivery         | - CONTRACTOR                                                                                                    | CC Dolly | 55    |
| 22-05-2018 | Warrand to Fill + Banker (MI)        | Delivery         | 100000000                                                                                                    | CC Dolly | 114   |
| 22-05-2018 | Hermony in the mildering             | Delivery         | 10000000                                                                                                    | CC Dolly | 33    |
| 22-05-2018 | Henry Hard Street Barriers           | Delivery         | - CONTRACTOR                                                                                                    | CC Dolly | 33    |
| 22-05-2018 | HEAVEST HALF HAVE STOLEN             | Delivery         | - CONTRACTOR - CONTRACTOR - CON | CC Dolly | 14    |
| 22-05-2018 | Revealed in the revealer             | Delivery         | 1001088                                                                                                    | CC Dolly | 1     |
| 22-05-2018 | Revenue i - etc martini              | Delivery         | in an other states of the states of the stat | CC Dolly | 99    |

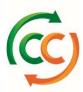

These transactions are not part of the balance, nor part of the transaction overview above, because the transactions have not been finalized (e.g. in case of a delivery transaction, it needs to be confirmed by the receiving party). The Document ID reflects the Loglink Document ID. The Document ID can be used in Loglink to search for the transaction.